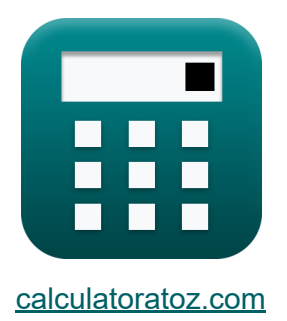

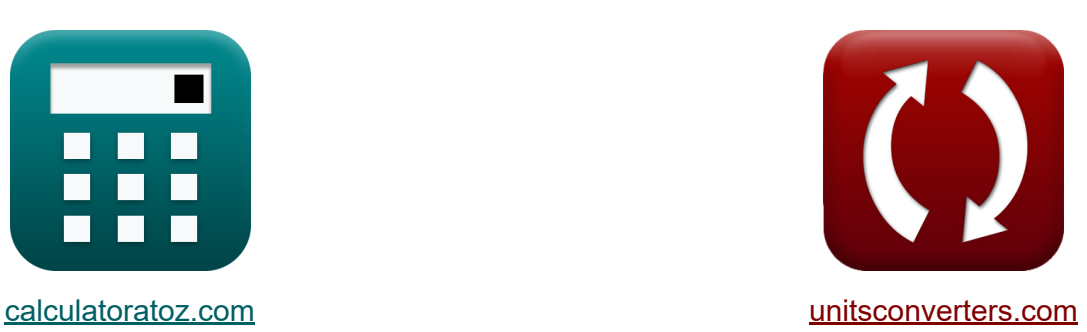

# **Telekommunikations-Verkehrssystem Formeln**

Beispiele!

[Rechner!](https://www.calculatoratoz.com/de) Beispiele! [Konvertierungen!](https://www.unitsconverters.com/de)

Lesezeichen **[calculatoratoz.com](https://www.calculatoratoz.com/de)**, **[unitsconverters.com](https://www.unitsconverters.com/de)**

Größte Abdeckung von Rechnern und wächst - **30.000+ Rechner!** Rechnen Sie mit einer anderen Einheit für jede Variable - **Eingebaute Einheitenumrechnung!**

Größte Sammlung von Maßen und Einheiten - **250+ Messungen!**

Fühlen Sie sich frei, dieses Dokument mit Ihren Freunden zu TEILEN!

*[Bitte hinterlassen Sie hier Ihr Rückkoppelung...](https://docs.google.com/forms/d/e/1FAIpQLSf4b4wDgl-KBPJGChMJCxFlqrHvFdmw4Z8WHDP7MoWEdk8QOw/viewform?usp=pp_url&entry.1491156970=Telekommunikations-Verkehrssystem%20Formeln)*

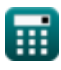

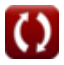

## Liste von 22 Telekommunikations-**Verkehrssystem Formeln**

### Telekommunikations-Verkehrssystem &

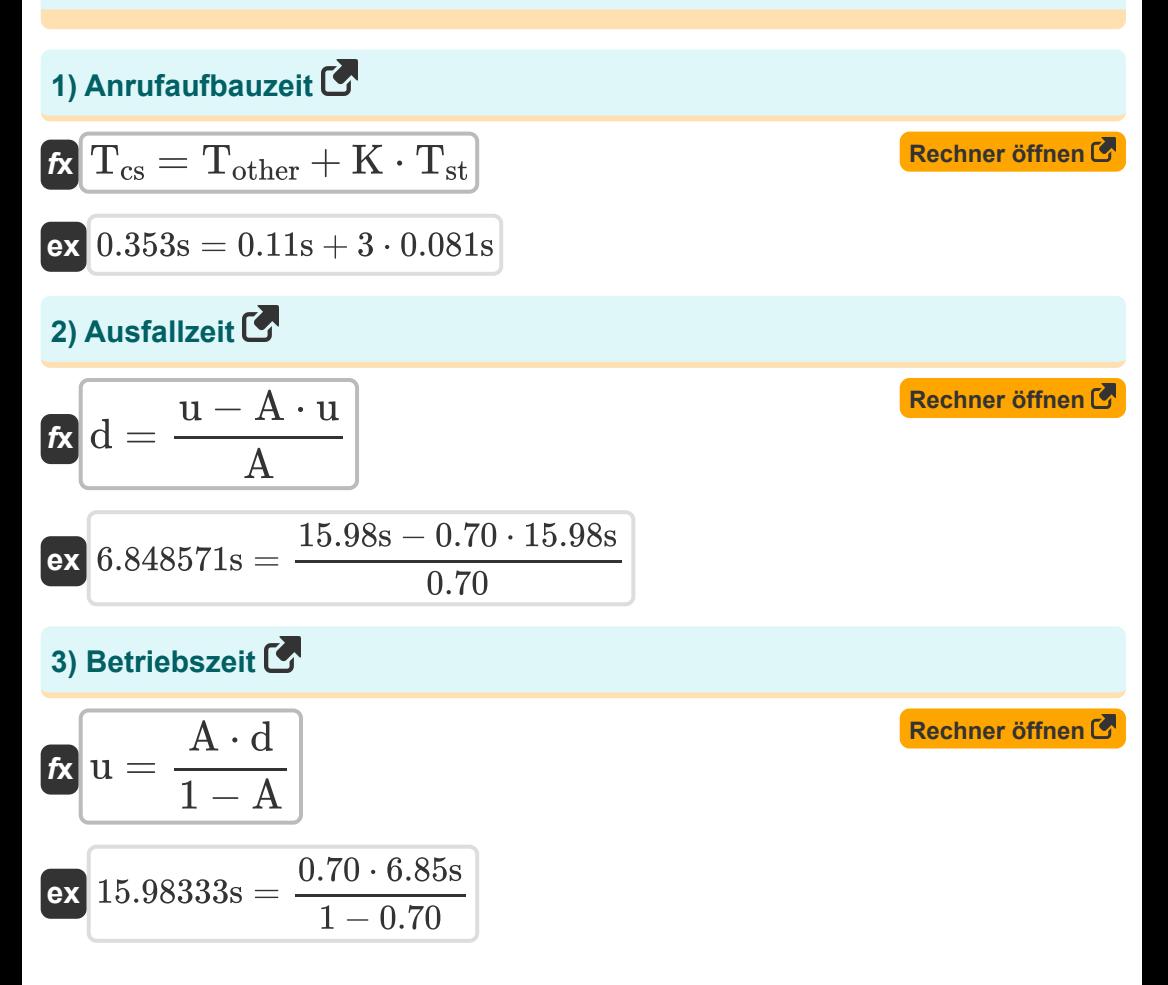

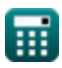

### 4) Durchschnittliche Ankunftsrate für Poisson-Anrufe C

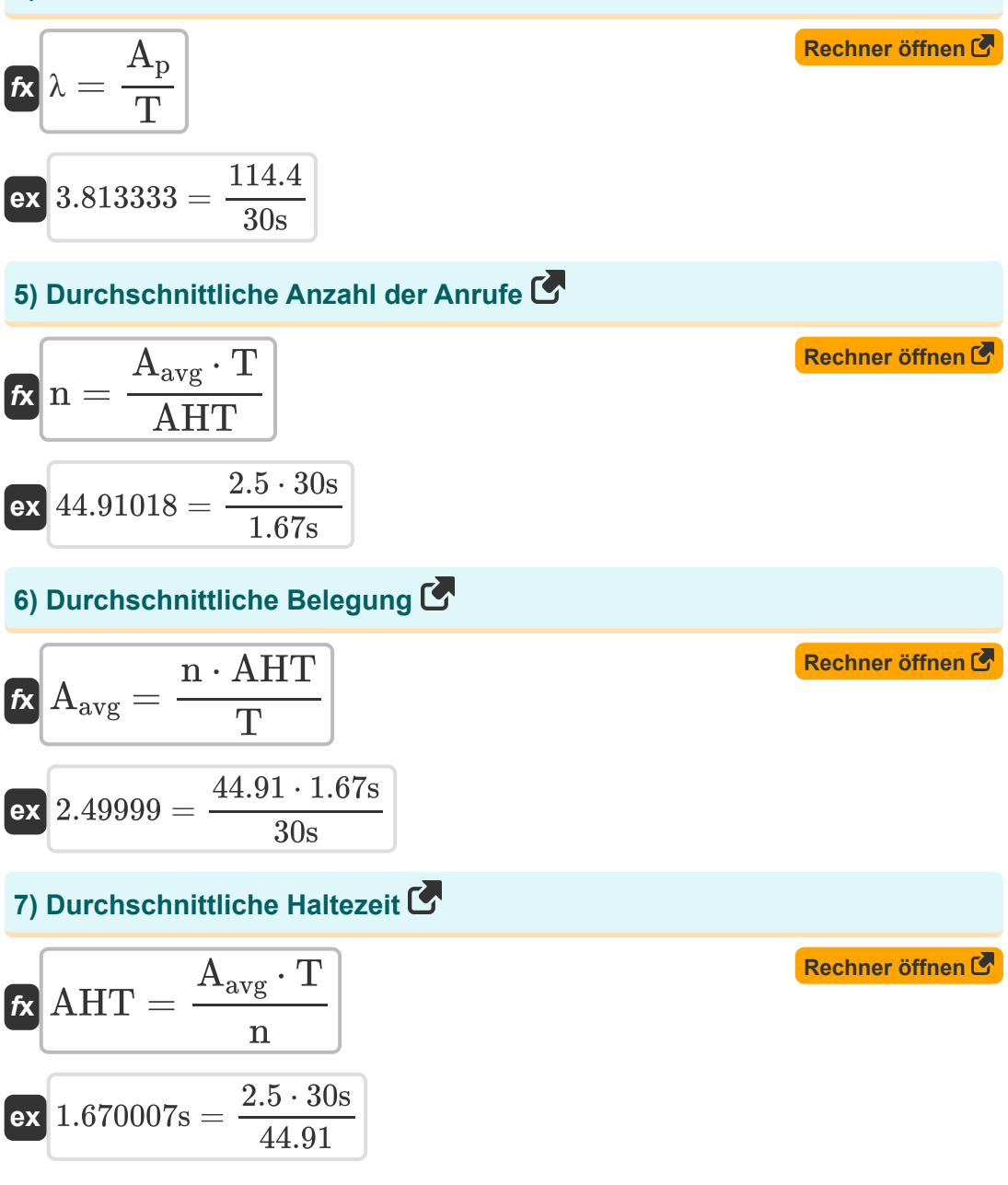

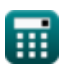

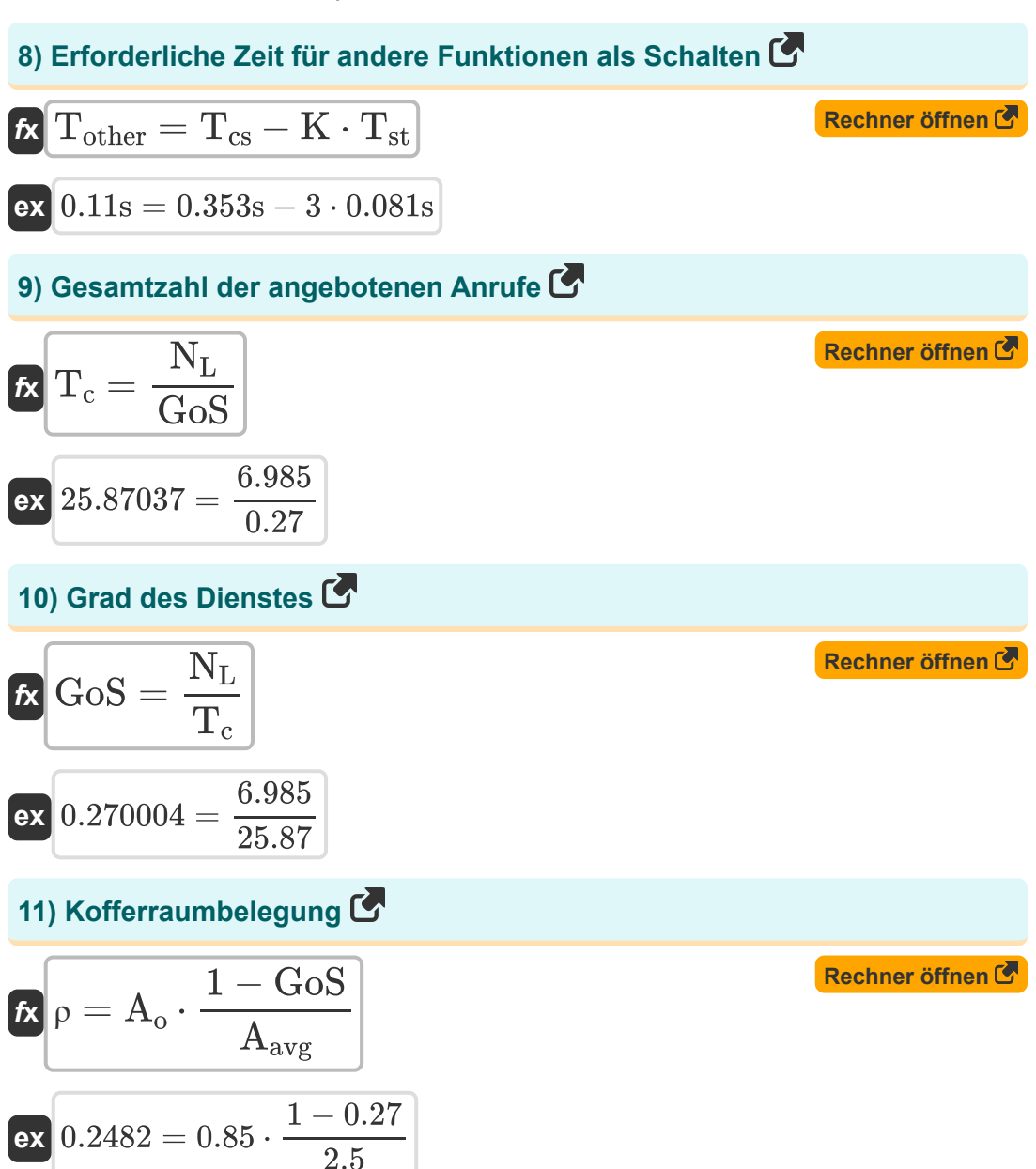

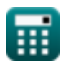

 $4/11$ 

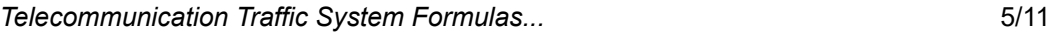

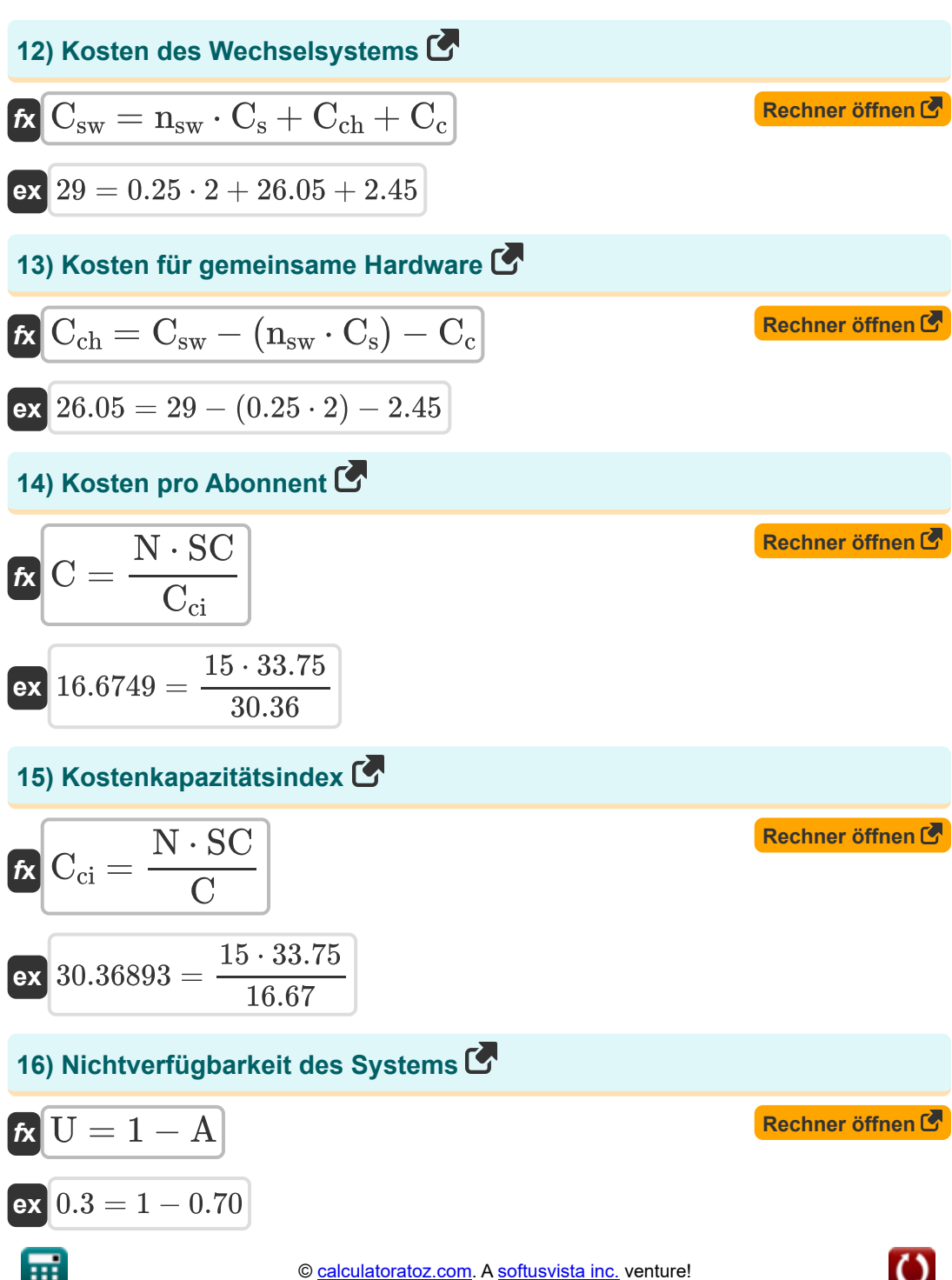

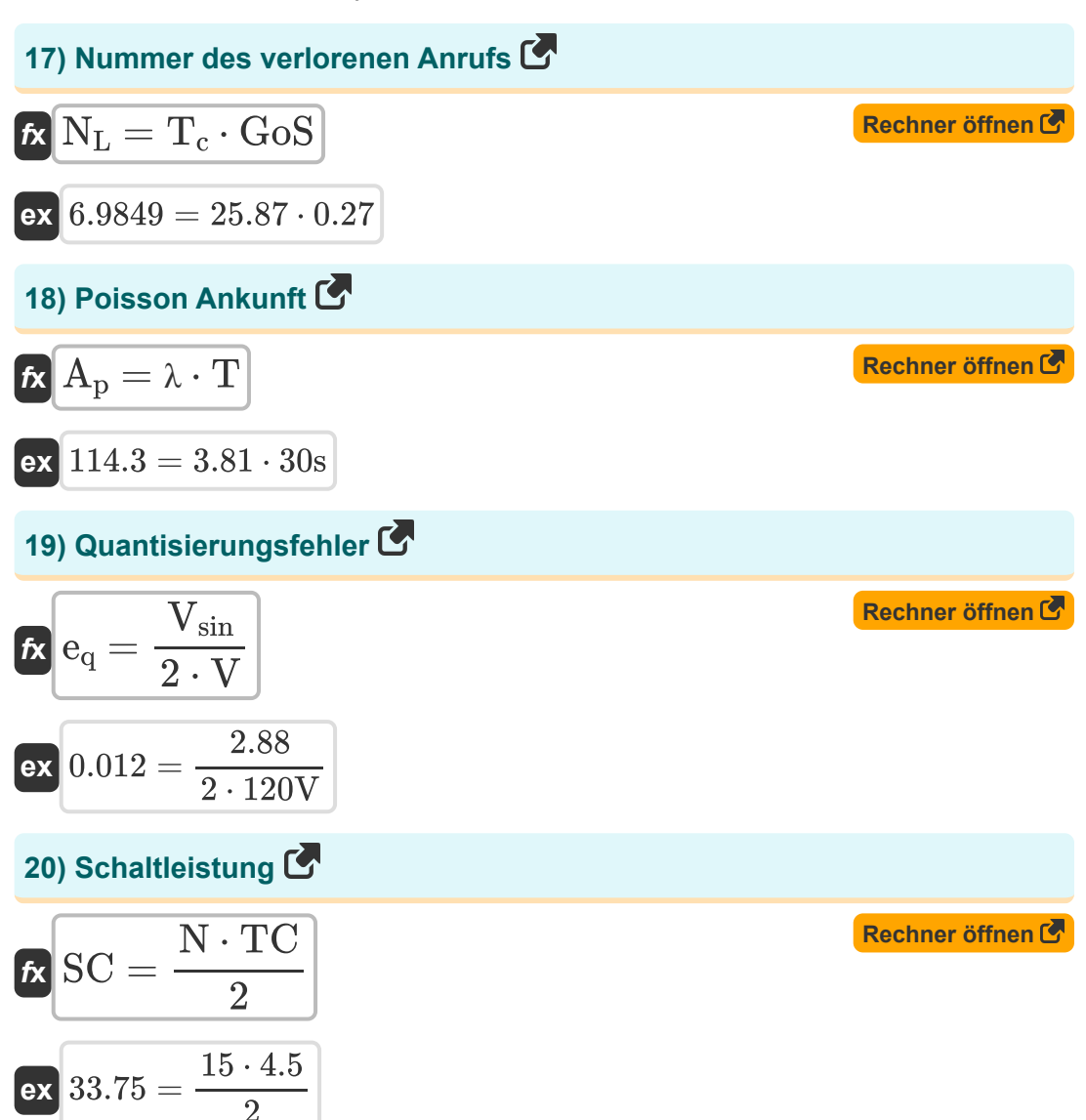

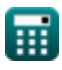

 $6/11$ 

**ex**  $4.5 = \frac{2 \cdot 33.75}{15}$ 

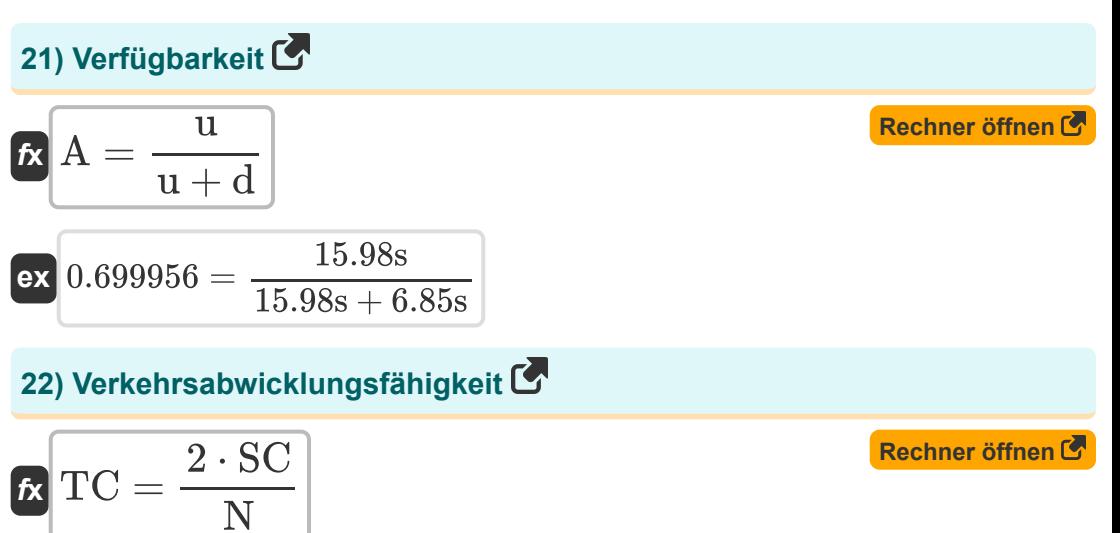

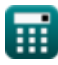

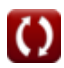

### **Verwendete Variablen**

- **A** Verfügbarkeit
- **A**<sub>avg</sub> Durchschnittliche Belegung
- **A<sup>o</sup>** Belegung
- **A<sup>p</sup>** Poisson-Ankunft
- **AHT** Durchschnittliche Haltezeit *(Zweite)*
- **C** Kosten pro Abonnent
- **C<sup>c</sup>** Kosten des gemeinsamen Kontrollsystems
- **Cch** Kosten für gängige Hardware
- **Cci** Kostenkapazitätsindex
- **C<sup>s</sup>** Kosten pro Schaltelement
- **Csw** Kosten des Wechselsystems
- **d** Ausfallzeit *(Zweite)*
- **e<sup>q</sup>** Quantisierungsfehler
- **GoS** Servicegrad
- **K** Anzahl der Schaltstufen
- **n** Durchschnittliche Anzahl von Anrufen
- **N** Anzahl der Teilnehmeranschlüsse
- N<sub>I</sub> Anzahl verlorener Anrufe
- **nsw** Anzahl der Schaltelemente
- **SC** Schaltleistung
- **T** Zeitraum *(Zweite)*
- **T<sup>c</sup>** Gesamtzahl der angebotenen Anrufe

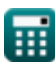

- **Tcs** Anrufaufbauzeit *(Zweite)*
- **Tother** Außer dem Umschalten benötigte Zeit *(Zweite)*
- **Tst** Durchschnittliche Schaltzeit pro Stufe *(Zweite)*
- **TC** Verkehrsabwicklungskapazität
- **u** Betriebszeit *(Zweite)*
- **U** Nichtverfügbarkeit
- **V** Stromspannung *(Volt)*
- **Vsin** Sinusförmiger Eingang
- **λ** Durchschnittliche Ankunftsrate von Poisson-Anrufen
- **ρ** Belegung des Kofferraums

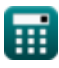

## **Konstanten, Funktionen, verwendete Messungen**

- Messung: **Zeit** in Zweite (s) *Zeit Einheitenumrechnung*
- Messung: **Elektrisches Potenzial** in Volt (V) *Elektrisches Potenzial Einheitenumrechnung*

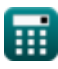

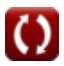

### **Überprüfen Sie andere Formellisten**

- **Digitales Schaltsystem Formeln**
- **Telekommunikations-Verkehrssystem Formeln**

Fühlen Sie sich frei, dieses Dokument mit Ihren Freunden zu TEILEN!

**PDF Verfügbar in**

[English](https://www.calculatoratoz.com/PDF/Nodes/9435/Telecommunication-traffic-system-Formulas_en.PDF) [Spanish](https://www.calculatoratoz.com/PDF/Nodes/9435/Telecommunication-traffic-system-Formulas_es.PDF) [French](https://www.calculatoratoz.com/PDF/Nodes/9435/Telecommunication-traffic-system-Formulas_fr.PDF) [German](https://www.calculatoratoz.com/PDF/Nodes/9435/Telecommunication-traffic-system-Formulas_de.PDF) [Russian](https://www.calculatoratoz.com/PDF/Nodes/9435/Telecommunication-traffic-system-Formulas_ru.PDF) [Italian](https://www.calculatoratoz.com/PDF/Nodes/9435/Telecommunication-traffic-system-Formulas_it.PDF) [Portuguese](https://www.calculatoratoz.com/PDF/Nodes/9435/Telecommunication-traffic-system-Formulas_pt.PDF) [Polish](https://www.calculatoratoz.com/PDF/Nodes/9435/Telecommunication-traffic-system-Formulas_pl.PDF) [Dutch](https://www.calculatoratoz.com/PDF/Nodes/9435/Telecommunication-traffic-system-Formulas_nl.PDF)

*12/18/2023 | 3:39:36 PM UTC [Bitte hinterlassen Sie hier Ihr Rückkoppelung...](https://docs.google.com/forms/d/e/1FAIpQLSf4b4wDgl-KBPJGChMJCxFlqrHvFdmw4Z8WHDP7MoWEdk8QOw/viewform?usp=pp_url&entry.1491156970=Telekommunikations-Verkehrssystem%20Formeln)*

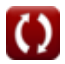